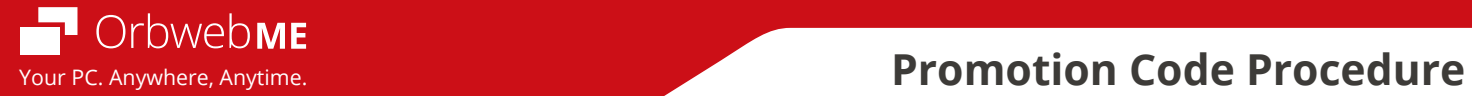

**ASRock users get an additional 15 day trial of Ultimate plan (in addition to the 15 day trial of Ultimate plan provided for all users).** 

**1. Click on the Properties button for the host computer.**

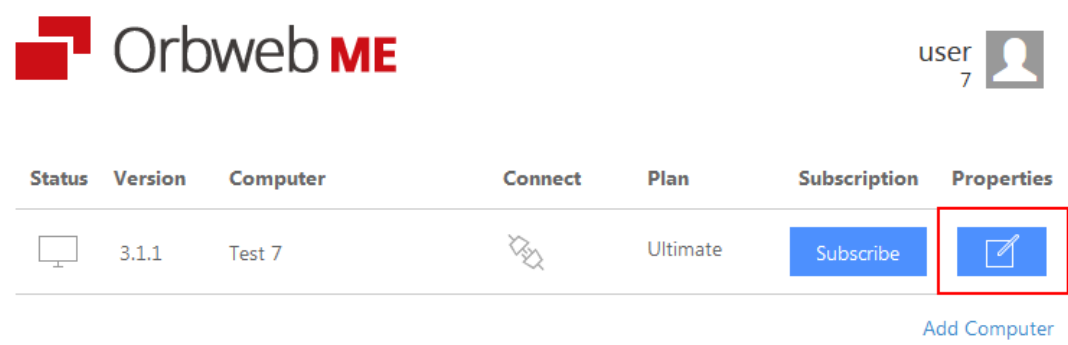

**2. Enter promotion code ASROCK**

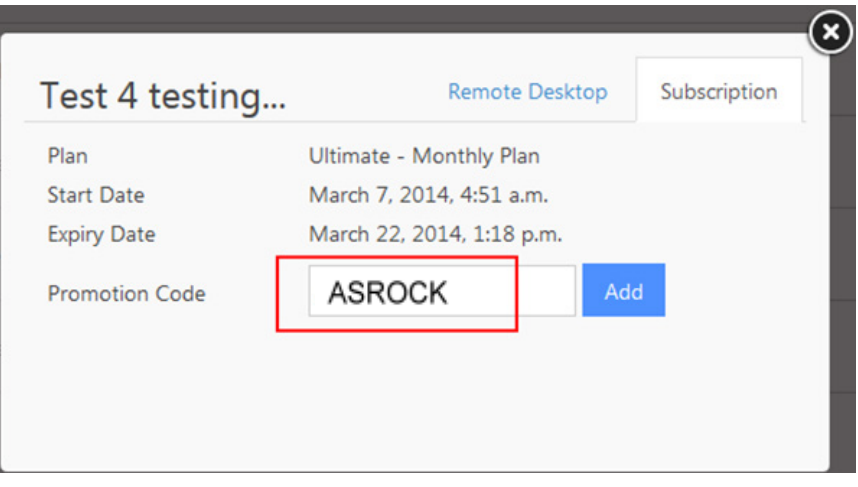

**3. New expiry date displays.**

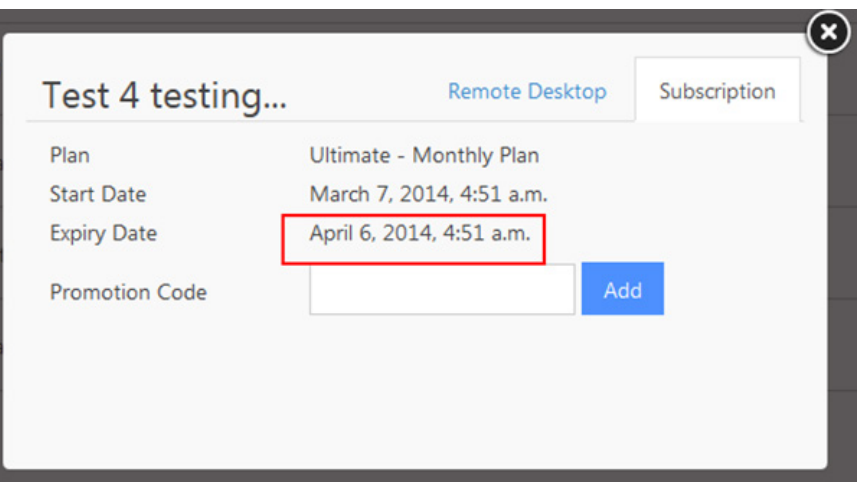